# Experimenteel Design II: replicatie en power - KPNA2

Lieven Clement & Alexandre Segers

statOmics, Ghent University ([https://statomics.github.io\)](https://statomics.github.io)

### **Contents**

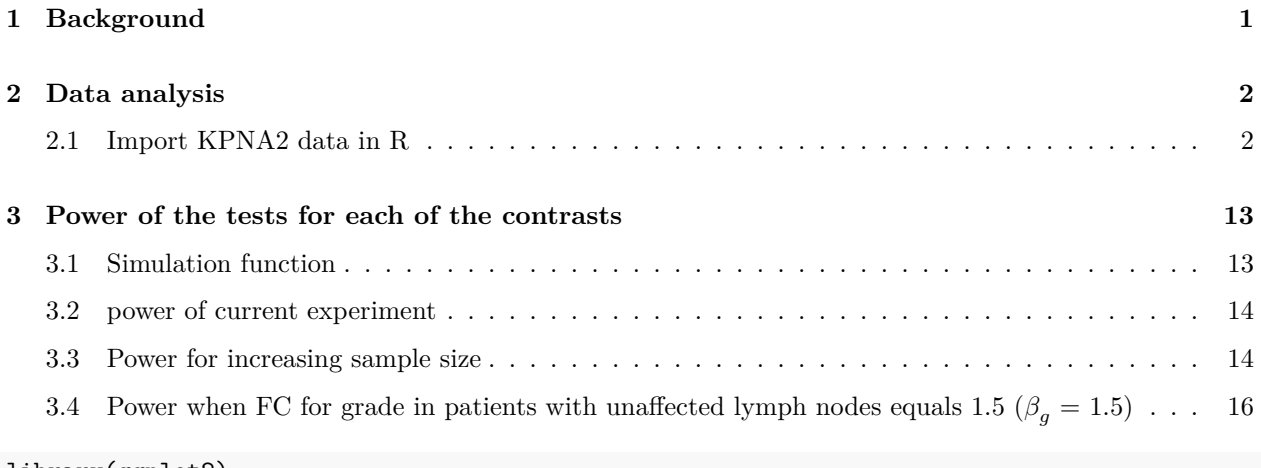

library(ggplot2) library(tidyverse)

## <span id="page-0-0"></span>**1 Background**

Histologic grade in breast cancer provides clinically important prognostic information. Researchers examined whether histologic grade was associated with gene expression profiles of breast cancers and whether such profiles could be used to improve histologic grading. In this tutorial we will assess the association between histologic grade and the expression of the KPNA2 gene that is known to be associated with poor BC prognosis. The patients, however, do not only differ in the histologic grade, but also on their lymph node status. The lymph nodes were not affected (0) or chirugically removed (1).

- Redo data analysis (you can copy the results of the tutorial on multiple linear regression)
- What is the power to pick up each of the contrasts when their real effect sizes would be equal to the effect sizes we observed in the study?
- How does the power evolves if we have 2 upto 10 repeats for each factor combination of grade and node when their real effect sizes would be equal to the ones we observed in the study?
- What is the power to pick up each of the contrasts when the FC for grade for patients with unaffected lymf nodes equals 1.5  $(\beta_g = log2(1.5))$ ?

## <span id="page-1-0"></span>**2 Data analysis**

### <span id="page-1-1"></span>**2.1 Import KPNA2 data in R**

kpna2 <- read.table("https://raw.githubusercontent.com/stat0mics/SGA21/master/data/kpna2.txt",header=TR kpna2

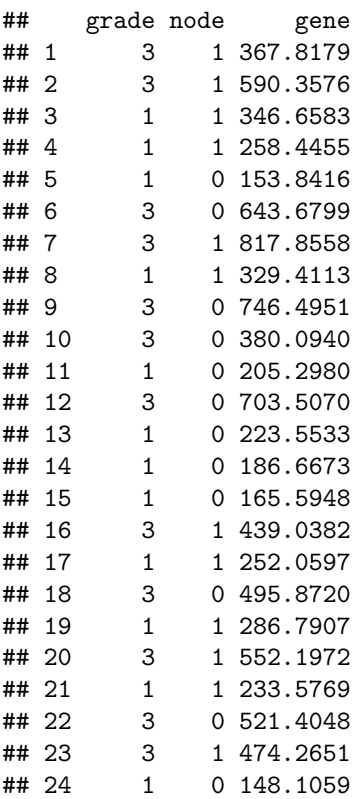

Because histolic grade and lymph node status are both categorical variables, we model them both as factors.

```
kpna2$grade <- as.factor(kpna2$grade)
kpna2$node <- as.factor(kpna2$node)
```

```
kpna2 %>%
  ggplot(aes(x=node:grade,y=gene,fill=node:grade)) +
  geom_boxplot(outlier.shape = NA) +
 geom_jitter()
```
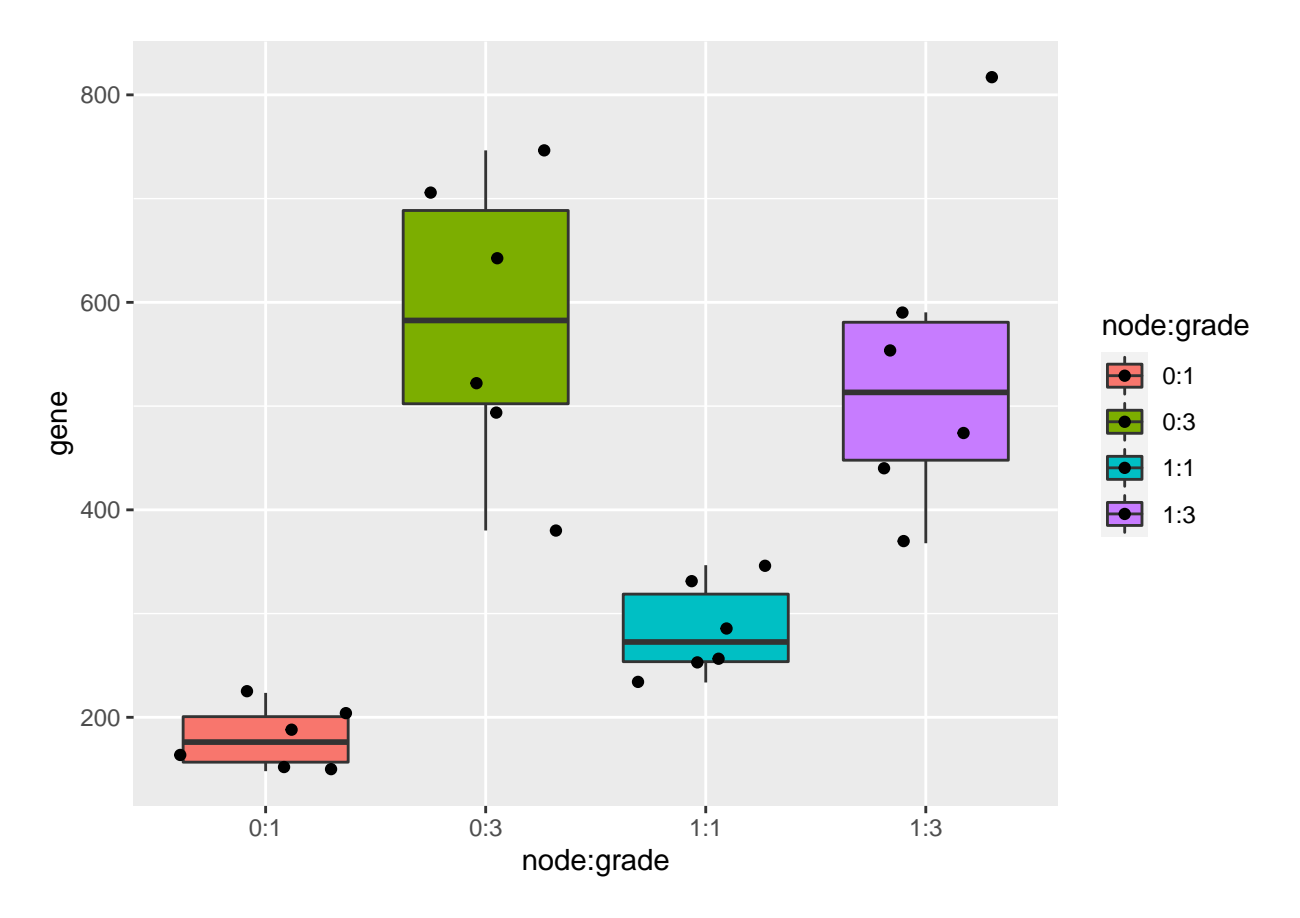

As discussed in a previous exercise, it seems that there is both an effect of histologic grade and lymph node status on the gene expression. There also seems to be a different effect of lymph node status on the gene expression for the different histologic grades.

As we saw before, we can model this with a model that contains both histologic grade, lymph node status and the interaction term between both. When checking the linear model assumptions, we see that the variance is not equal. Therefore we model the gene expression with a log2-transformation, which makes that all the assumptions of the linear model are satisfied.

```
#Model with main effects for histological grade and node and grade x node interaction
fit <- lm(gene~grade*node,data=kpna2)
summary(fit)
##
## Call:
## lm(formula = gene ~ grade * node, data = kpna2)
##
## Residuals:
## Min 1Q Median 3Q Max
## -201.748 -53.294 -6.308 46.216 277.601
##
## Coefficients:
## Estimate Std. Error t value Pr(>|t|)
## (Intercept) 180.51 44.37 4.068 0.0006 ***
## grade3 401.33 62.75 6.396 3.07e-06 ***
## node1 103.98 62.75 1.657 0.1131
```

```
## grade3:node1 -145.57 88.74 -1.640 0.1166
## ---
## Signif. codes: 0 '***' 0.001 '**' 0.01 '*' 0.05 '.' 0.1 ' ' 1
##
## Residual standard error: 108.7 on 20 degrees of freedom
## Multiple R-squared: 0.7437, Adjusted R-squared: 0.7052
## F-statistic: 19.34 on 3 and 20 DF, p-value: 3.971e-06
```
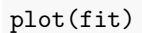

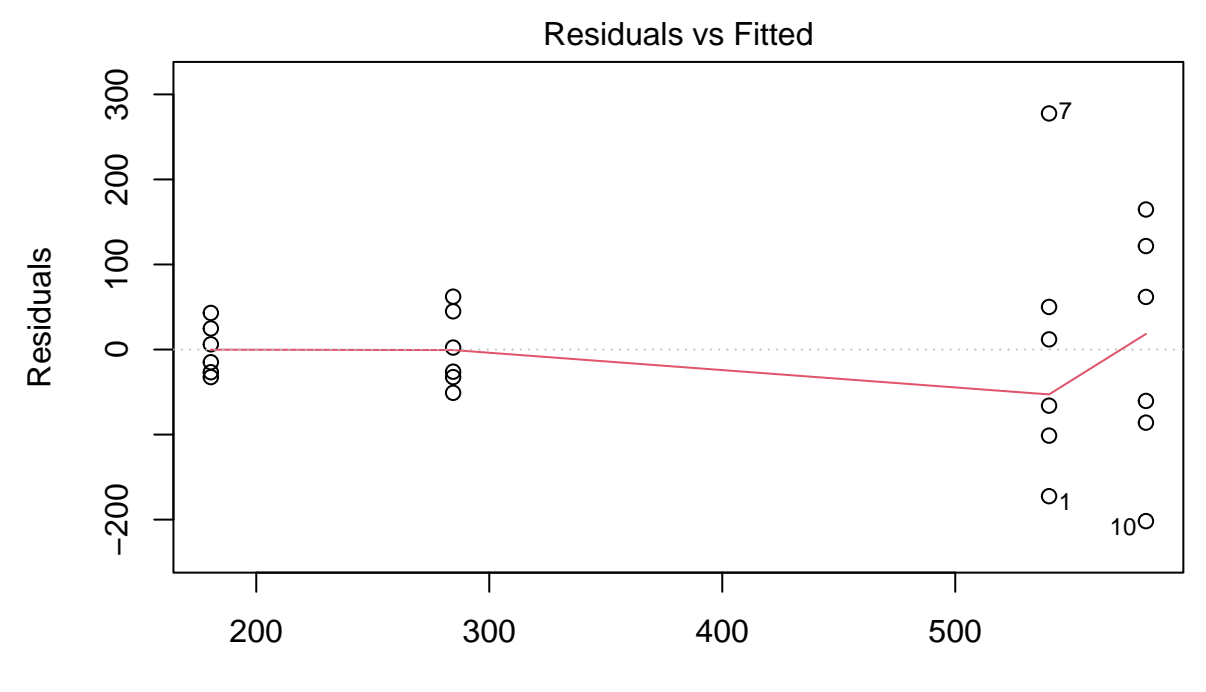

Fitted values lm(gene ~ grade \* node)

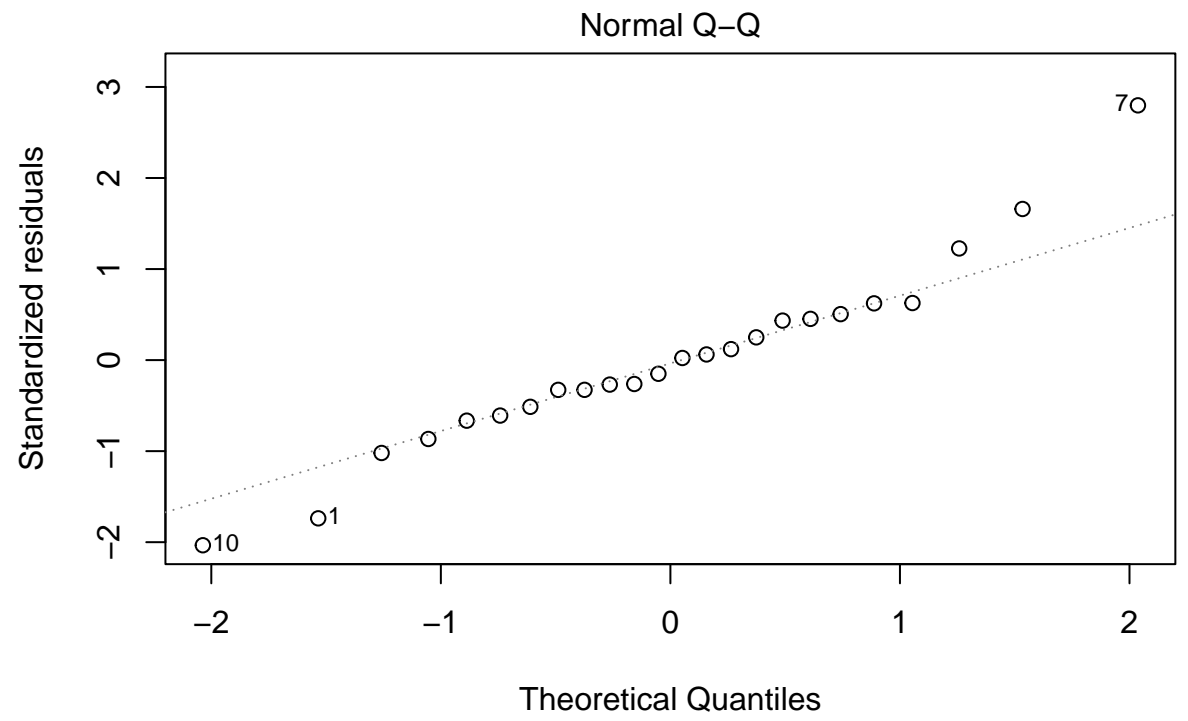

lm(gene ~ grade \* node)

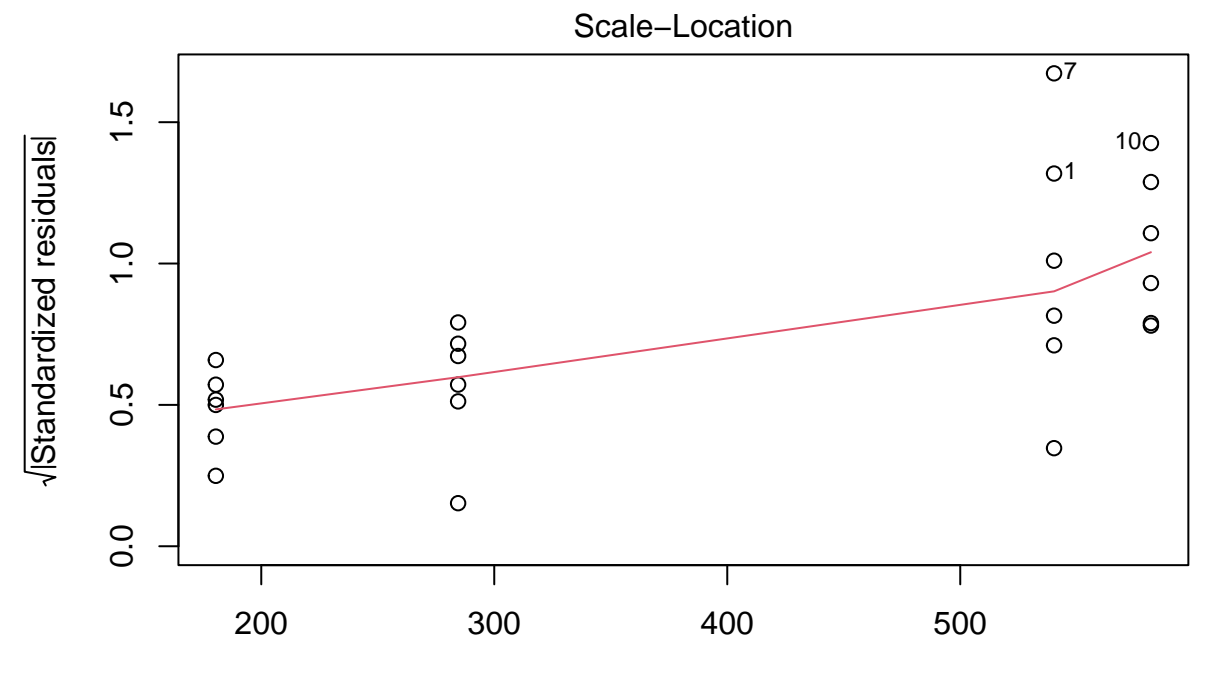

Fitted values lm(gene ~ grade \* node)

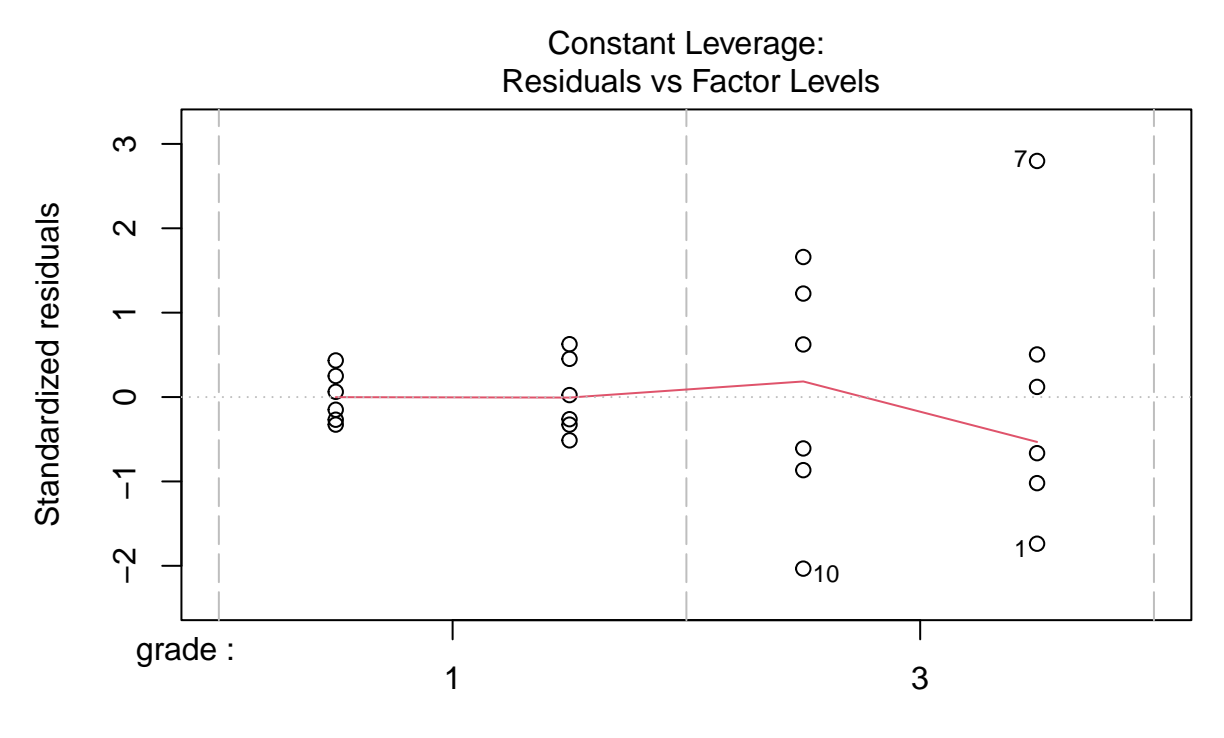

Factor Level Combinations

fit <- lm(gene %>% log2~grade\*node, data=kpna2) plot(fit)

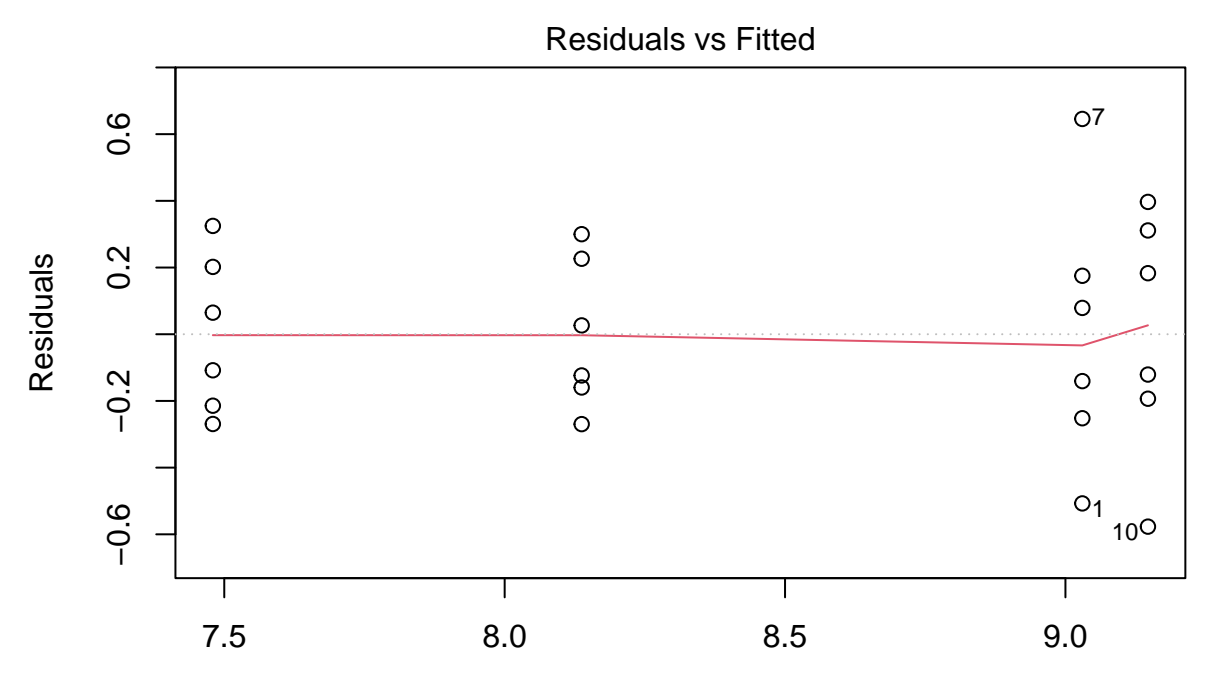

Fitted values lm(gene %>% log2 ~ grade \* node)

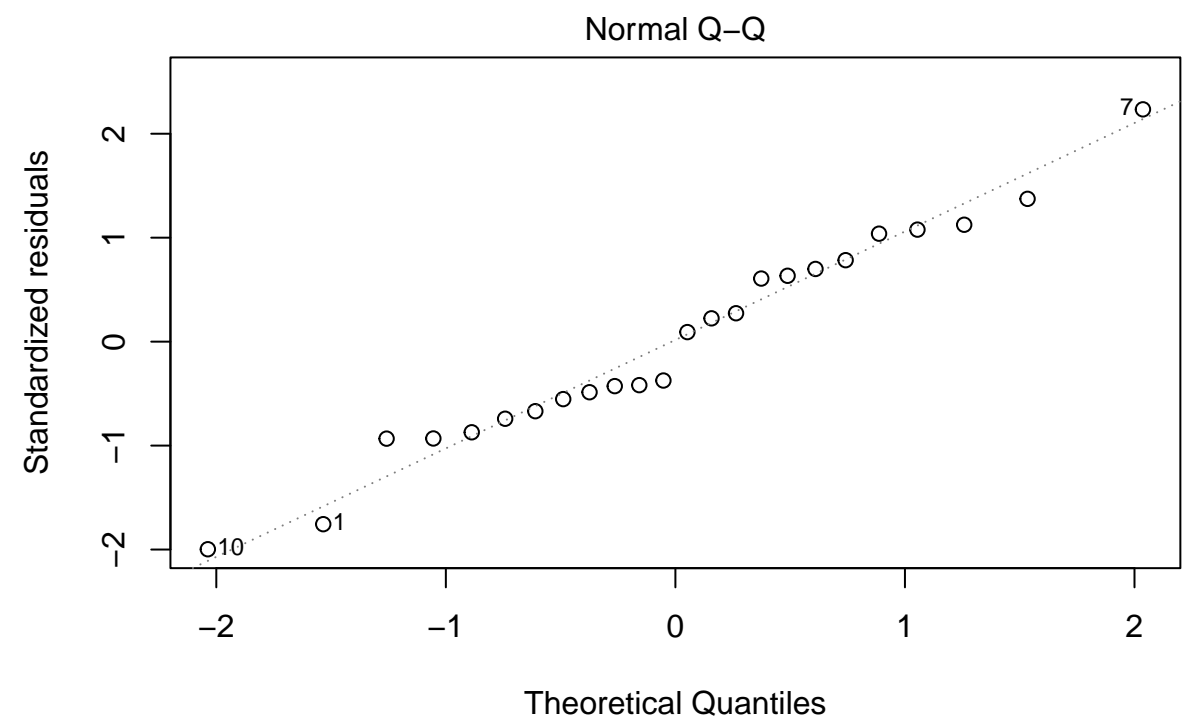

lm(gene %>% log2 ~ grade \* node)

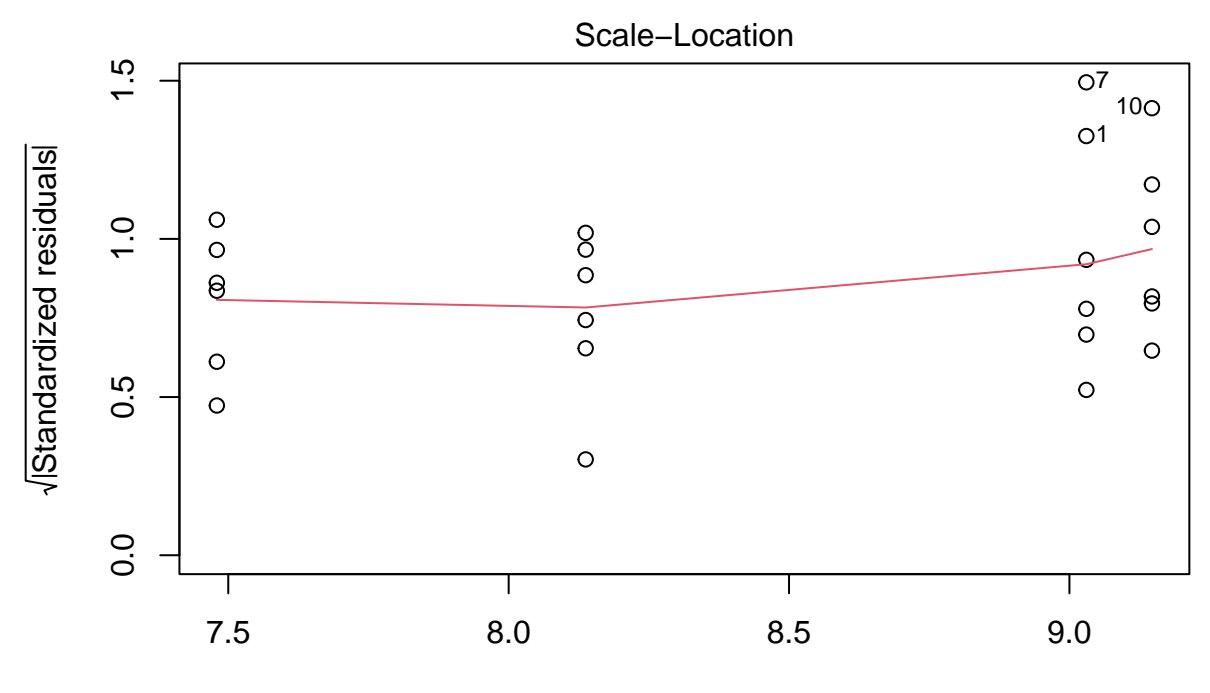

Fitted values lm(gene %>% log2 ~ grade \* node)

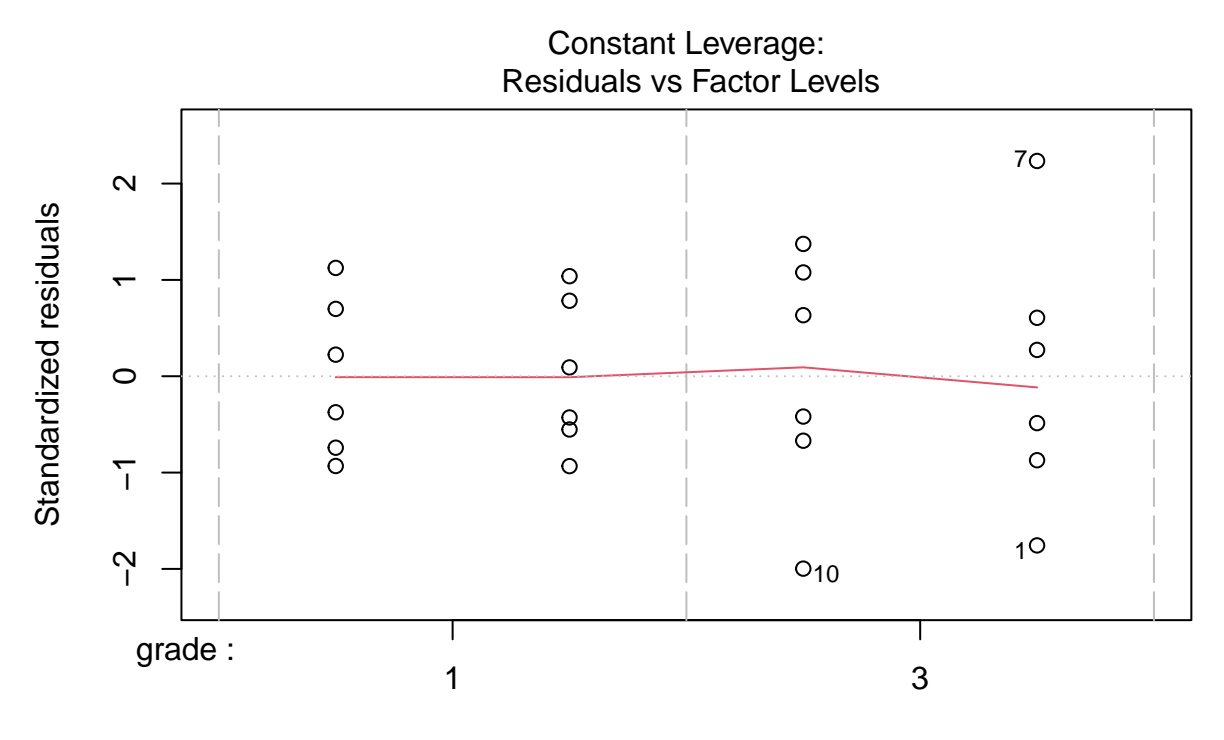

Factor Level Combinations

When checking the significance of the interaction term, we see that it is significant on the 5% significance level. We therefore keep the full model.

```
library(car)
Anova(fit, type="III")
## Anova Table (Type III tests)
##
## Response: gene %>% log2
## Sum Sq Df F value Pr(>F)
## (Intercept) 335.67 1 3351.611 < 2.2e-16 ***
## grade 8.34 1 83.295 1.438e-08 ***
## node 1.30 1 12.959 0.001789 **
## grade:node 0.90 1 8.990 0.007103 **
## Residuals 2.00 20
## ---
## Signif. codes: 0 '***' 0.001 '**' 0.01 '*' 0.05 '.' 0.1 ' ' 1
```
As we are dealing with a factorial design, we can calculate the mean gene expression for each group by the following parameter summations.

ExploreModelMatrix::VisualizeDesign(kpna2,~grade\*node)\$plotlist

## [[1]]

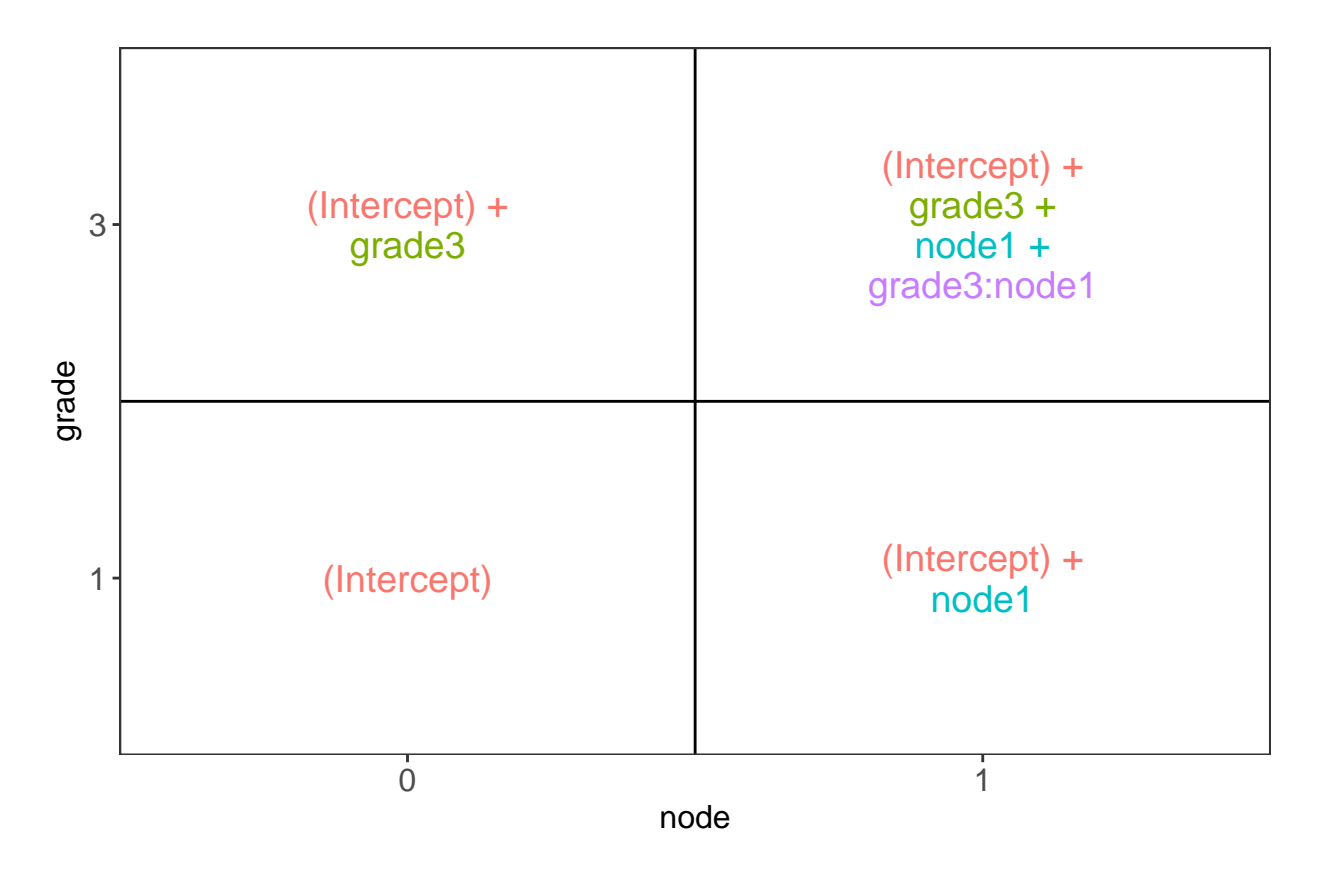

The researchers want to know the power for testing following hypotheses (remark that we will have to adjust for multiple testing):

• Log fold change between histologic grade 3 and histologic grade 1 for patients with unaffected lymph nodes  $(=0)$ .

$$
H_0: \log_2 FC_{g3n0-g1n0} = \beta_{g3} = 0
$$

• Log fold change between histologic grade 3 and histologic grade 1 for patients with removed lymph nodes  $(=1)$ .

$$
H_0: \log_2 FC_{g3n1-g1n1} = \beta_{g3} + \beta_{g3n1} = 0
$$

• Log fold change between unaffected and removed lymph nodes for patients of histologic grade 1.

$$
H_0: \log_2 FC_{g1n1-g1n0}=\beta_{n1}=0
$$

• Log fold change between unaffected and removed lymph nodes for patients of histologic grade 3.

$$
H_0: \log_2 FC_{g3n1-g3n0} = \beta_{n1} + \beta_{g3n1} = 0
$$

• Difference in log fold change between patients of histological grade 3 and histological grade 1 with removed lymph nodes and log fold change between patients between patients of histological grade 3 and histological grade 1 with unaffected lymph nodes.

$$
H_0: \log_2 FC_{g3n1-g1n1} - \log_2 FC_{g3n0-g1n0} = \beta_{g3n1} = 0
$$

which is an equivalent hypotheses with

$$
H_0: \log_2 FC_{g3n1-g3n0} - \log_2 FC_{g1n1-g1n0} = \beta_{g3n1} = 0
$$

We can test this using multcomp, which controls for multiple testing.

```
library(multcomp)
mcp \leq glht(fit,linfct = c("grade3 = 0","grade3 + grade3:node1 = 0", "node1 = 0","node1 + grade3:node1
summary(mcp)
```

```
##
## Simultaneous Tests for General Linear Hypotheses
##
## Fit: lm(formula = gene %% log2 ~ grade * node, data = kpna2)
##
## Linear Hypotheses:
## Estimate Std. Error t value Pr(>|t|)
## grade3 == 0 1.6675 0.1827 9.127 < 0.001 ***
## grade3 + grade3:node1 == 0 0.8928 0.1827 4.886 < 0.001 ***
## node1 == 0 0.6577 0.1827 3.600 0.00696 **
## node1 + grade3:node1 == 0 -0.1170 0.1827 -0.640 0.89820
## grade3:node1 == 0 -0.7748 0.2584 -2.998 0.02685 *
## ---
## Signif. codes: 0 '***' 0.001 '**' 0.01 '*' 0.05 '.' 0.1 ' ' 1
## (Adjusted p values reported -- single-step method)
```
We get a significant p-value for the first, second, third and fifth hypothesis. The fourth hypothesis is not significant at the overall 5% significance level.

### <span id="page-12-0"></span>**3 Power of the tests for each of the contrasts**

#### <span id="page-12-1"></span>**3.1 Simulation function**

Function to simulate data similar to that of our experiment under our model assumptions.

```
simFastMultipleContrasts <- function(form, data, betas, sd, contrasts, alpha = .05, nSim = 10000, adjus
{
    ySim <- rnorm(nrow(data)*nSim,sd=sd)
    dim(ySim) <-c(nrow(data),nSim)
    design <- model.matrix(form, data)
    ySim <- ySim + c(design %*%betas)
    ySim \leftarrow t(ySim)### Fitting
```

```
fitAll <- limma::lmFit(ySim,design)
   ### Inference
   varUnscaled <- t(contrasts)%*%fitAll$cov.coefficients%*%contrasts
   contrasts <- fitAll$coefficients %*%contrasts
   seContrasts <- matrix(diag(varUnscaled)^.5,nrow=nSim,ncol=5,byrow = TRUE)*fitAll$sigma
   tstats <- contrasts/seContrasts
   pvals <- pt(abs(tstats),fitAll$df.residual,lower.tail = FALSE)*2
   pvals \leftarrow t(apply(pvals, 1, p.adjust, method = adjust))
   return(colMeans(pvals < alpha))
}
```
#### <span id="page-13-0"></span>**3.2 power of current experiment**

```
nSim <- 20000
betas <- fit$coefficients
sd \leftarrow sigma(fit)
contrasts \leq matrix(0,nrow=4,ncol=5)
rownames(contrasts) <- names(fit$coefficients)
colnames(contrasts) <- c("graden0","graden1","nodeg1","nodeg3","interaction")
contrasts[2,1] <- 1
contrasts[c(2,4),2] <- 1
contrasts[3,3] <- 1
contrasts[c(3,4),4] <- 1
contrasts[4,5] <- 1
form <- ~ grade*node
power1 <- simFastMultipleContrasts(form, kpna2, betas, sd, contrasts, nSim = nSim)
power1
```
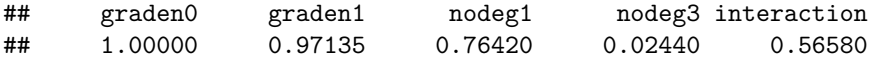

We observe large powers for all contrasts, except for contrast nodeg3, which has a small effect size.

### <span id="page-13-1"></span>**3.3 Power for increasing sample size**

```
nSim <- 20000
betas <- fit$coefficients
sd \leftarrow sigma(fit)
contrasts \leftarrow matrix(0,nrow=4,ncol=5)
rownames(contrasts) <- names(fit$coefficients)
colnames(contrasts) <- c("graden0","graden1","nodeg1","nodeg3","interaction")
contrasts[2,1] <- 1
contrasts[c(2,4),2] <- 1
contrasts[3,3] <- 1
contrasts[c(3,4),4] <- 1
contrasts[4,5] <- 1
form <- ~ grade*node
```

```
powers <- matrix(NA,nrow=9, ncol=6)
colnames(powers) <- c("n",colnames(contrasts))
powers[,1] <- 2:10
dataAllComb \leq data.frame(grade = rep(c(1,3), each=2)%>% as.factor,
                           node = rep(c(0,1),2)%>%as.factor)
for (i in 1:nrow(powers))
{
predData \leq data.frame(\frac{grade}{B} = rep(dataAllComb$grade, powers[i,1]),
                        node = rep(dataAllComb$node, powers[i,1]))
powers[i,-1] <- simFastMultipleContrasts(form, predData, betas, sd, contrasts, nSim = nSim)
}
powers
```

```
## n graden0 graden1 nodeg1 nodeg3 interaction
## [1,] 2 0.70050 0.21650 0.11145 0.01220 0.07565
## [2,] 3 0.99205 0.56900 0.29260 0.01575 0.18655
## [3,] 4 0.99990 0.80365 0.48300 0.01635 0.32125
## [4,] 5 1.00000 0.92035 0.63655 0.02075 0.44715
## [5,] 6 1.00000 0.97025 0.76765 0.02465 0.56820
## [6,] 7 1.00000 0.99075 0.84980 0.02835 0.66660
## [7,] 8 1.00000 0.99695 0.90640 0.02950 0.75245
## [8,] 9 1.00000 0.99900 0.94615 0.03615 0.81540
## [9,] 10 1.00000 0.99980 0.96670 0.03860 0.86315
```

```
powers %>%
  as.data.frame %>%
  gather(contrast, power, -n) %>%
  ggplot(aes(n,power,color=contrast)) +
 geom_line()
```
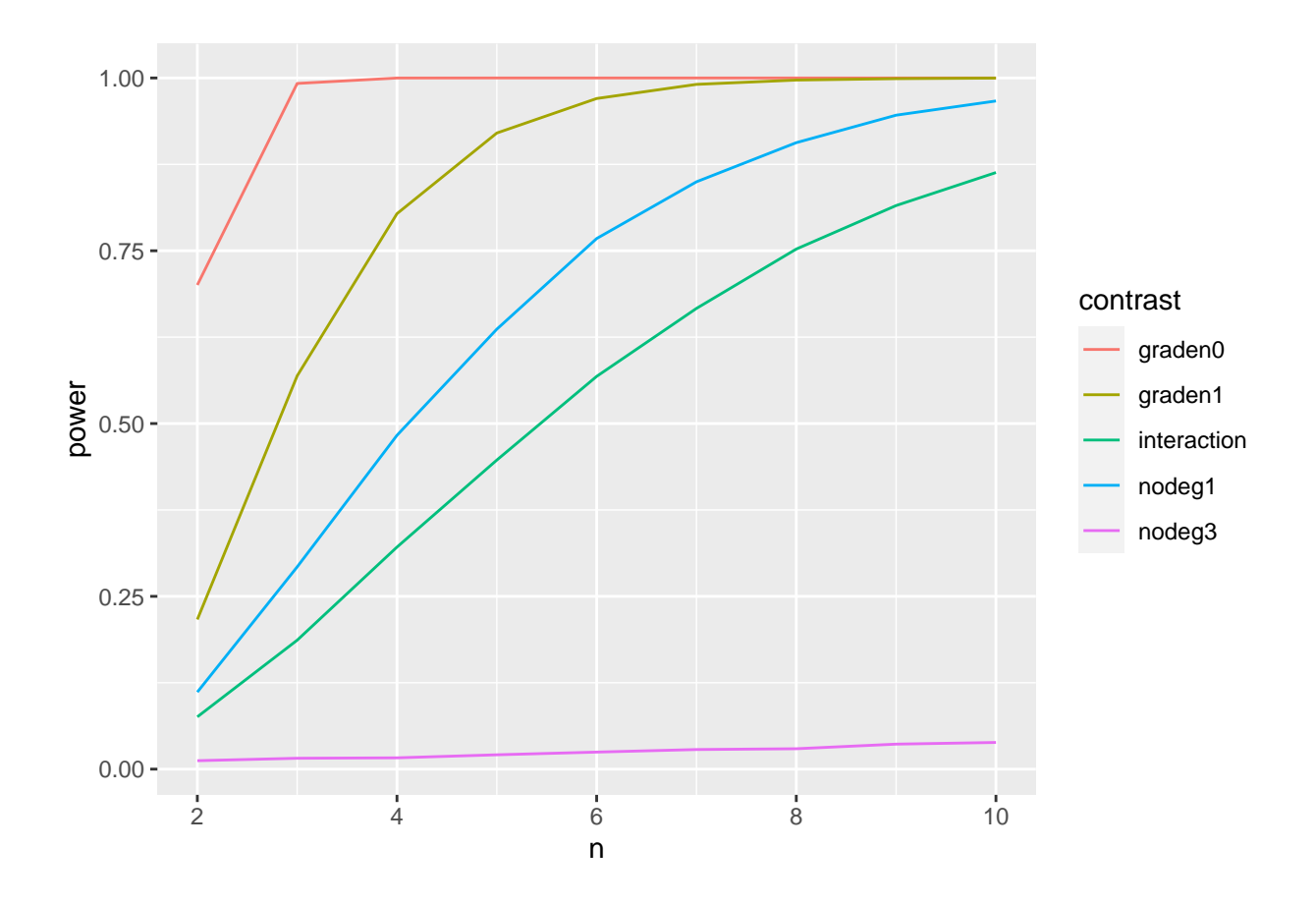

<span id="page-15-0"></span>**3.4 Power when FC for grade in patients with unaffected lymph nodes equals** 1.5  $(\beta_g = 1.5)$ 

```
nSim <- 20000
betas2 <- fit$coefficients
betas2["grade3"] <- log2(1.5)
sd \leftarrow sigma(fit)
contrasts \leq matrix(0,nrow=4,ncol=5)
rownames(contrasts) <- names(fit$coefficients)
colnames(contrasts) <- c("graden0","graden1","nodeg1","nodeg3","interaction")
contrasts[2,1] <- 1
contrasts[c(2,4),2] <- 1
contrasts[3,3] <- 1
contrasts[c(3,4),4] <- 1
contrasts[4,5] <- 1
form <- ~ grade*node
power3 <- simFastMultipleContrasts(form, kpna2, betas2, sd, contrasts,nSim = nSim)
power3
```
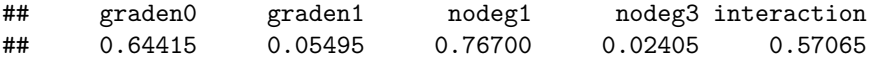

It is clear that only the power of the contrasts containing  $\beta_g$  change when the effect size of  $\beta_g$  changes.